# **Intertronic**

W8 (art. 13931887)

## Webcam USB

### **Mode d'emploi**

#### **Avis importants**

Lisez soigneusement le mode d'emploi avant d'utiliser la webcam pour la première fois. Gardez le manuel dans un endroit sûr pour des consultations futures. Lorsque vous passez la webcam à une autre personne, pensez à joindre ce mode d'emploi.

- On décline toute responsabilité en cas de dommages lorsque l'utilisation de la webcam s'écarte de son but originel, si elle est manipulée de manière incorrecte ou réparée par des personnes non agréées.
- La webcam n'est pas un jouet pour enfants. Placez donc la webcam toujours hors de portée des enfants.
- Employez la webcam seulement dans un environnement intérieur sec. Ne l'exposez pas à la pluie ni à l'humidité.
- N'employez pas la webcam dans des endroits extrêmement chauds, froids ou poussiéreux.
- N'exposez pas la webcam à la lumière de soleil directe.
- Ne touchez pas l'objectif de la webcam avec les doigts, et surtout pas avec des objets durs et tranchants. Nettoyez l'objectif seulement avec un chiffon doux et propre.
- Evitez de faire tomber la webcam, et ne l'exposez pas à des chocs violents.
- Déployez le câble USB de manière à ce qu'il ne reste pas coincé et ne soit pas endommagé par des objets tranchants.
- Au moment de brancher et débrancher le câble USB, saisissez toujours la prise et ne tirez pas sur le câble.
- N'employez pas l'appareil lorsqu'il ne fonctionne pas correctement, s'il est tombé ou s'il était endommagé d'une autre manière.
- N'essayez jamais de démonter la webcam et de la réparer vous-même. Pour tout problème de fonctionnement, adressez-vous seulement à du personnel qualifié.
- Pour les vidéoconférences, vous avez besoin, en plus de la webcam, d'une carte son, d'un microphone et d'une connexion Internet.

#### **Installation**

**1.** Vous pouvez attacher la webcam au moniteur et la placer sur votre bureau.

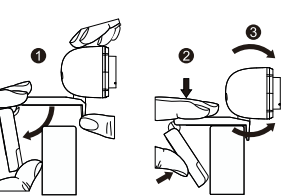

**2.** Branchez la webcam à un port USB non occupé de l'ordinateur. Attendez environ une minute. La webcam est automatiquement détectée et installée.

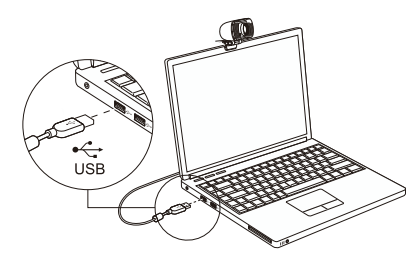

**3.** Pour pouvoir faire une vidéoconférence, vous devez installer une application comme Skype, Zoom etc. Vous avez aussi besoin d'un ordinateur avec haut-parleurs ou d'un headset.

**Spécifications techniques**

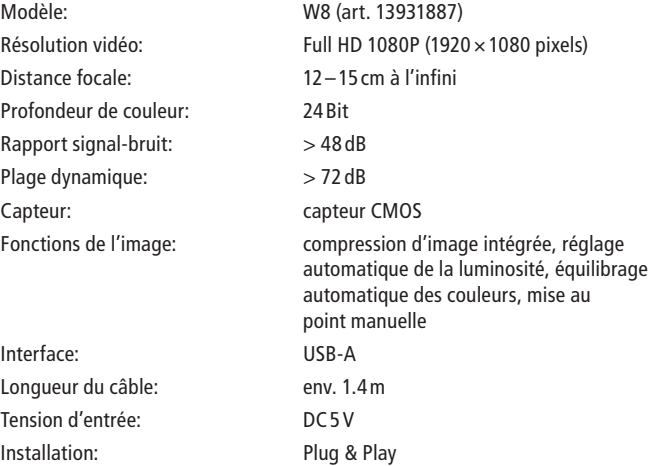

### **Système requis**

- PC ou MAC avec port USB
- Processeur Pentium 200MHz ou supérieur
- Au moins 200Mo d'espace disque
- Au moins 32Mo de RAM
- Carte VGA avec support Direct X
- Système d'exploitation Windows 10, Windows 11, Mac OS

Sous réserve d'erreurs et de modifications techniques.

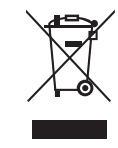

#### Traitement des appareils électriques et électroniques en fin de vie (applicable dans les pays de l'Union Européenne et aux autres pays européens disposant de systèmes de collecte sélective)

Ce symbole, apposé sur le produit ou sur son emballage, indique que ce produit ne doit pas être traité avec les déchets ménagers. Il doit être remis à un point de collecte approprié pour le recyclage des équipements électriques et électroniques. En s'assurant que ce produit est bien mis au rebus de manière appropriée, vous aiderez à prévenir les conséquences négatives potentielles pour l'environnement et la santé humaine. Le recyclage des matériaux aidera à conserver les ressources naturelles. Pour toute information supplémentaire au suiet du recyclage de ce produit, vous pouvez consulter votre municipalité, votre déchetterie ou le magasin où vous avez acheté le produit.

Fixation au moniteur: Placement sur le bureau: